### **Introduction**

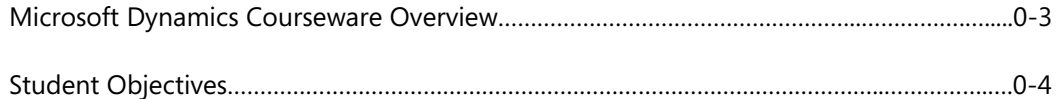

### **Module 1: INTRASTAT**

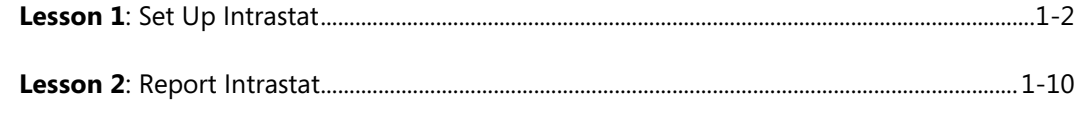

# **Lab 1.1**: Create an Intrastat Report ....................................................................................................... 1-13

#### **Module 2: VAT RATE CHANGE TOOL**

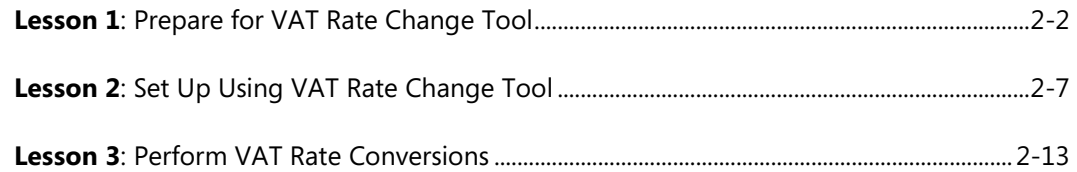

## **Module 3: MULTICURRENCY**

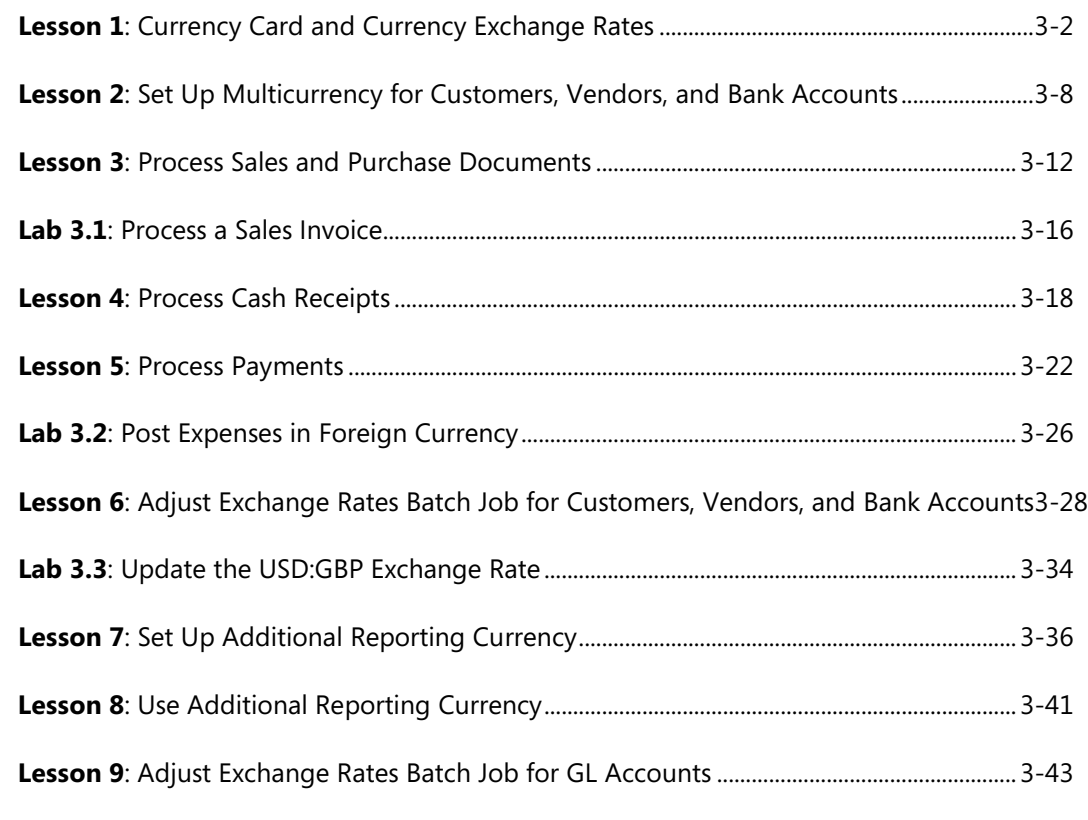

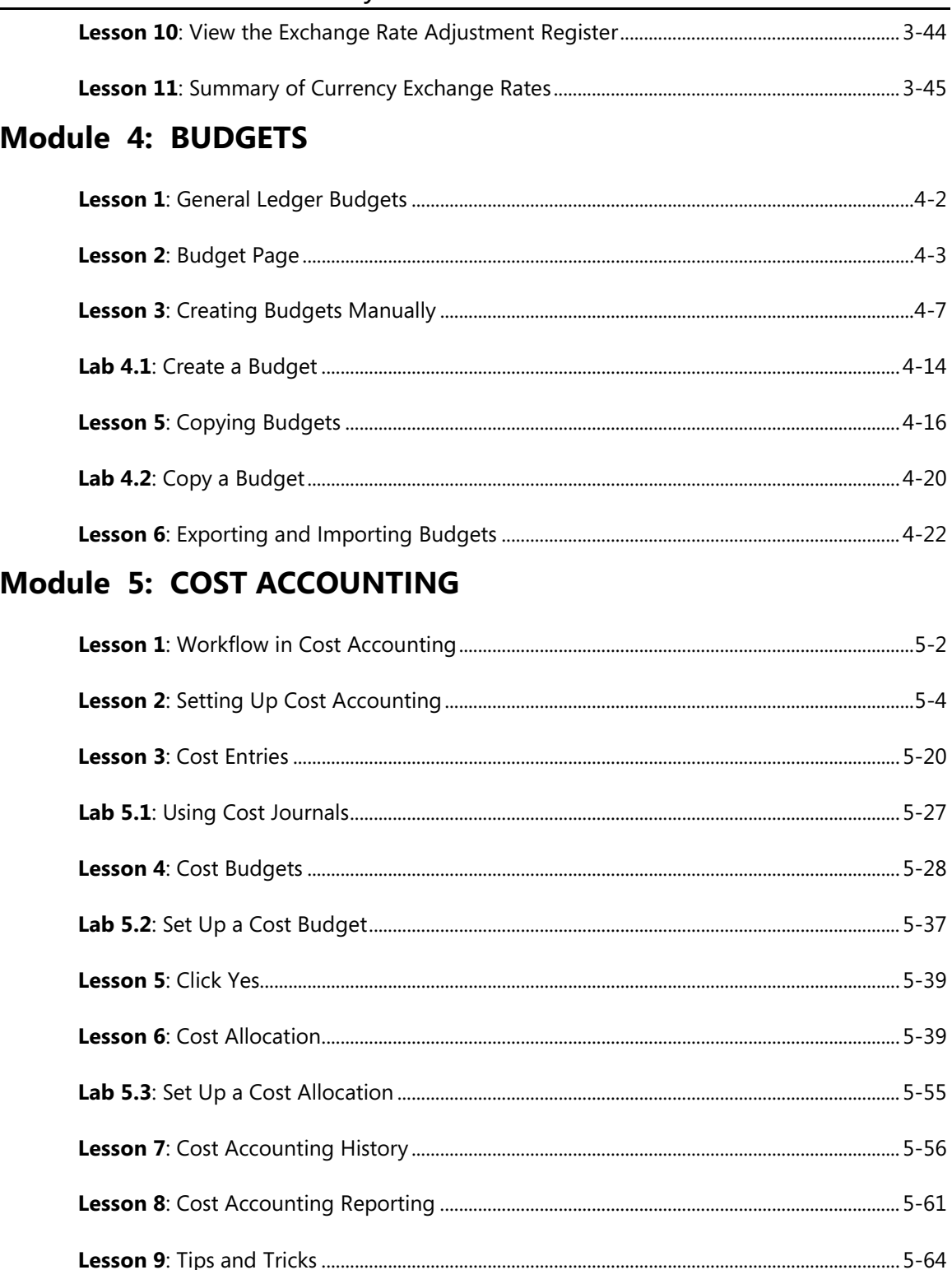

### **Module 6: CASH FLOW FORECAST**

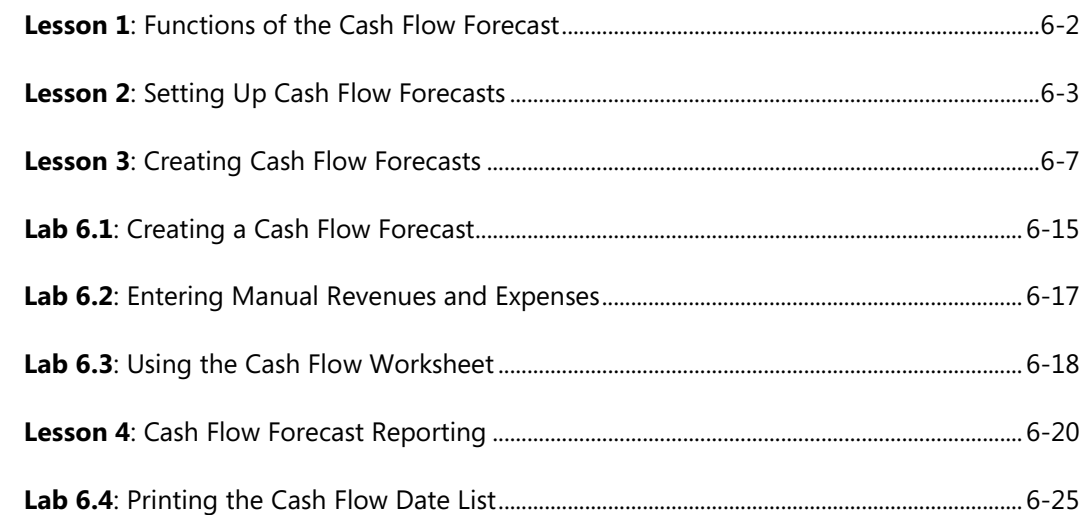

#### **Module 7: FINANCIAL REPORTING AND ANALYSIS**

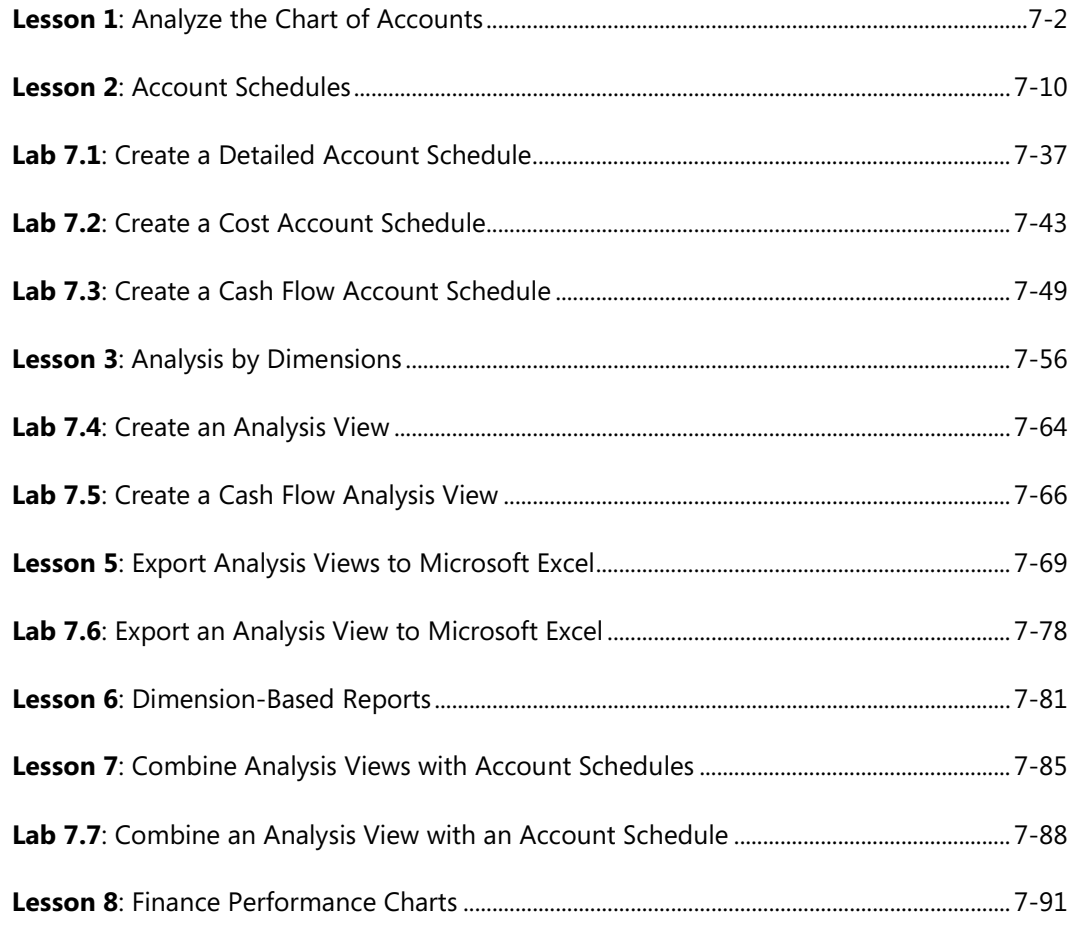

## **Module 8: XBRL**

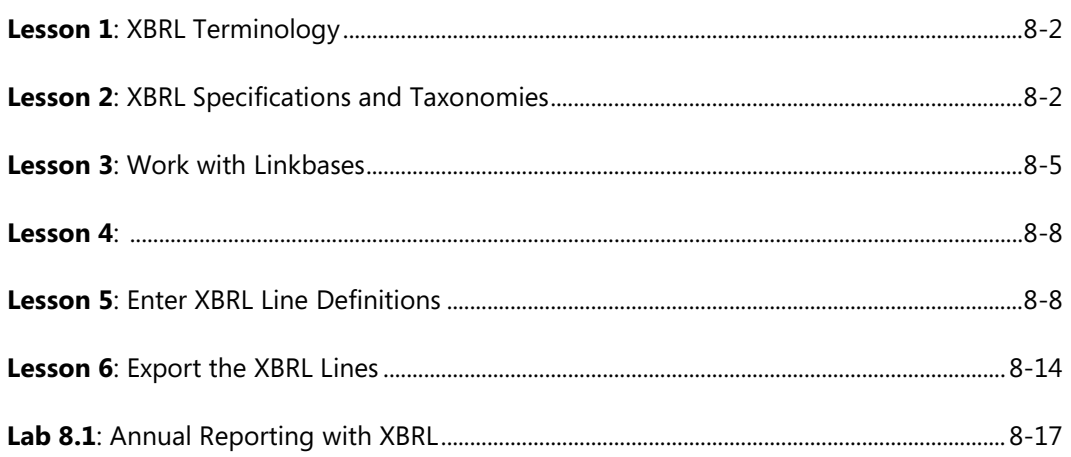

We created this additional Table of Contents to assist you in quickly finding out the areas that are new and, or changed from the Microsoft Dynamics NAV earlier version for this course. These areas are identified with this icon  $\ddot{\ddot{\phantom{v}}}$  throughout the training material.

### **Module 5: COST ACCOUNTING**

### **Module 6: CASH FLOW FORECAST**

#### **Module 7: FINANCIAL REPORTING AND ANALYSIS**

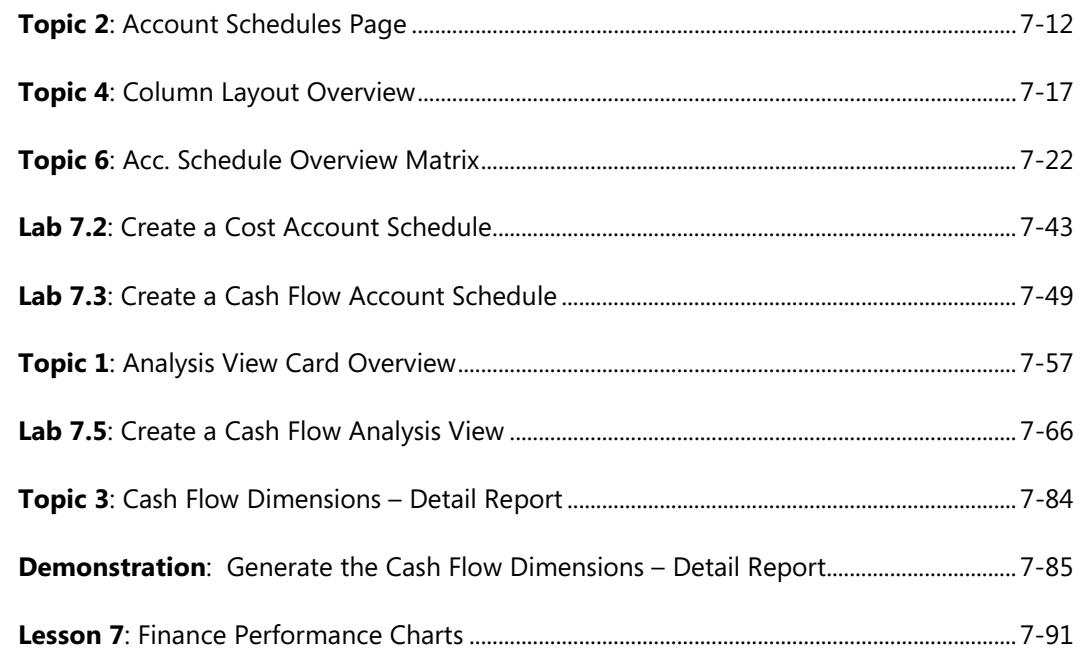